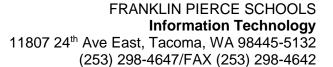

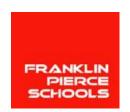

# Technology Advisory Committee (TAC) Meeting Notes Wednesday, April 15, 2015, 4:30-6pm | Corrigan Room – Franklin Pierce High School

**Present:** Lance Goodpaster, Brad Pierce, Brian Runnalls, Dietrich Baker, Emily Hunter, Linda DiGiorgi, Lindsey Smith, Liza Klumpar, Mike Marsh, Rosita Castellano, Sally Wheeler, Susan Templin, Susi Esson, Thomas Hoghaug

Absent: Allen Culp, Diane Blankenship, Jennifer Klassen, Lanna Duncan, Mel Foster,

#### Welcome

### **Quick overview of the evening**

Update: We have been discussing Learning Management Systems, LMS, for the past couple of meetings. At the last meeting we discussed the rubric that Renton School District used to choose an LMS. After looking at the rubric and much discussion it was decided to bring in both Schoology and Canvas to do quick 20 minute presentations followed by 10 minutes of question and answer. Tonight we are going to see webinars from both LMS.

## Webinar by Canvas

Presenter: Scott Hinojosa – Enterprise Regional Director – K12

History of Canvas:

2008 – The building of Canvas is started

2011 – Canvas is launched

2012 – By the end of the year there are 13 K12 customers

2013 – By the end of the year there are 65 K12 customers

2014 – By the end of the year there are over 500 K12 customers

As of last week WSIPC has picked Canvas as the states LMS. This allows for two way integration between Skyward and Canvas. What this means for the staff is Canvas will be able to pre-populate class rosters and classes in Canvas directly from Skyward. When a student is added to or dropped from a class in Skyward they will automatically show up in that teachers canvas page for that particular class. The teachers will not have manually add them. If a student leaves the district and then returns they will still have access to all of their work that they previously had.

Who is using Canvas in Washington State? Most of the community colleges as well as UW, Seattle University, University of Oregon and Oregon state to name a few. In the K12 world Bethel, Vancouver, Renton, Highline and Snohomish districts are using Canvas to name a few.

<u>K12 User Groups:</u> All of the staff within districts who are using Canvas have the ability to network, collaborate and share information both locally as well as with anyone who is using Canvas.

<u>Parent Access:</u> Parents only need to know one login and password to see their student's pages. They are only able to see their student's information and work. Each school year will be the same as the next, the

parents will not need to learn a new system or get a code for the classes that their students are in. It is a seamless transition as their students change grades and add/subtract classes.

Student Access: Students are able to access all of their school work/projects from any of their time with Canvas. This is beneficial for high school portfolios, they are able to easily compile all of their work in one place. When the student goes onto higher education if the institute uses Canvas they will still have access to all of their high school work. Another use for the student's portfolio is the ability to share work that they are particularly proud of with colleges, scholarship committees and potential employers. The student will also have a calendar that will contain information for all of their classes as well as have the ability to add their own information on the calendar.

Teacher Access: Teachers are able to customize what their page looks like and can tailor each individual class's page. Teachers are also able to switch to student view so they can see their page as the student will. If there is an existing teacher website that page can be brought over to Canvas and tied in as well. There are multiple ways to do everything in Canvas. To change the due date of an assignment can be as simple as going to the calendar and dragging the assignment to a different date, this will then change the assignment due date on the students calendars as well as the class syllabus. When creating assignments and quizzes you can copy and paste from other documents, link to webpages/other assignments, and insert images to name a few things. When creating assignments/quizzes you have the ability to drag and drop multiple files at once from the desktop or OneDrive. When creating a new assignment teachers can link a past assignment to a new one so that students can easily refer back to past information.

<u>Video Recording:</u> Canvas has the ability to also use the computers/tablets/phones webcam to record either a lesson/presentation for students to later review.

<u>Notifications</u>: Students and parents have multiple notification options. They can choose which social media platform they wish to be notified by such as email, Facebook or Twitter. They also have the ability to set which types of notifications they want and in which form. For example, when a new assignment is added they can get an email notification or they can choose to get a Facebook notification when a due date changes. Everything is completely customizable by the end user.

<u>Accessibility:</u> For users with disabilities Canvas provides multiple options such as screen readers, alt text and close captioning on videos to name a few. Everything is completely customizable, including the ability to do bright colors with high contrast for the visually impaired.

<u>Mobile App:</u> There is a mobile app available for all platforms and is fully functional. Everything that you can do on the website you can do on the mobile app.

<u>Speed Grader:</u> This gives the teachers the ability to grade on the fly. When entering the assignment/quiz the teacher is able to put in the grading rubric, when the assignment/quiz is turned in the teacher is able to open the assignment and the rubric and grade the assignment right then. When grading assignments teachers are able to record video for the individual students as well as enter in comments.

Other features: There are 18 languages for the user to choose from. EduAppCenter.com is available to download apps and bring them directly to canvas. Apps available are those such as Follett and Quizlet. Instead of having to have your students go to outside website you can build into the teacher's page. Dedicated to open education.

<u>Collaboration/Sharing</u>: Anyone can be invited into a course and then anytime a change is made they will be notified. Sharing of content is very simple, there is a Commons area where you can add or get information/lessons from. When adding documents you can add in tags, what grade it is best for, the subject, content licenses, rubrics and specify who it is shared with.

### Webinar by Schoology

Presenter: Tony Montoya, Regional Director, Rocky Mountains

Who is using Schoology: Seattle public schools just named Schoology as their LMS.

With Schoology teachers would have to build their own class roosters. This LMS does not have the ability to pull the information from Skyward. If a student adds or drops the class the teacher will have to manual do this in their classes LMS page as well as give the class code to the students' parents.

<u>K12 User Groups:</u> All of the staff within districts who are using Schoology have the ability to network, collaborate and share information both locally as well as with anyone who is using Schoology. Have the ability to host virtual meetings through Big Blue Button.

<u>Parent Access:</u> Parents are given a code to have access to their student's classes. There is a separate code for each class. They see everything that the student sees.

<u>Student Access:</u> Students have the ability to see all of their classes in a view that is similar to a Facebook newsfeed. They also have a To Do list that is based off of the class's schedules.

<u>Teacher Access</u>: Teachers have the ability to create their assignments/quizzes within Schoology or they can copy and paste from other documents into Schoology. To change the due date of an assignment you can drag the assignment on the calendar to a different day. When creating test questions you can also search and use the collaborative tools. Assignments can be aligned to learning objectives, the rubrics can be created for the assignment/quiz to ease the grading process. Items can be assigned individually or to a group.

<u>Video Recording:</u> Schoology has the ability to also use the computers/tablets/phones webcam to record either a lesson/presentation for students to later review. Pictures, videos and links can also be added to all assignments/quizzes.

<u>Notifications:</u> Parents and students can set up notifications for the different types of alerts that they wish to receive as well as how they want to receive them such as through email, Facebook, Twitter. If parents do not want to receive notifications each time there is an update but would like to get a weekly snapshot of their students classes and activities they can chose when and how they get the report.

Mobile App: Available for all platforms and can be used on any handheld device.

<u>Grading:</u> If a rubric was added to an assignment/quiz teachers have the ability to grade online, adding comments and videos into the assignment. They can also mark/write directly onto the assignment while online. From the dashboard you can see how students are doing compared to the standards set in the rubrics.

<u>Collaboration/Sharing:</u> Staff are able to collaborate with other staff throughout the district as well as with anyone who is using Schoology. These resources are searchable.

In-class discussions: Teachers are able to pose questions for an in-class discussion as well as embed links, videos and other information into the discussions. Teachers are able to then view the comments as a group, sort individually by student, and leave comments for the students and assign grades.

# **Debrief of the evenings presentations**

<u>Initial Thoughts:</u> Will both LMS's will work with Office 365? Yes, both will work with Office 365. Will either LMS work with our current grad books? No and at this point we are not

Thoughts from Rosita and Dietrich who have both used an LMS in the classroom. Rosita who has used Schoology in the past said that both offer very similar features. Both stated that the ability to quickly and easily create assignments and quizzes, get a snapshot of how the students are doing with the quick assessments/quizzes, ease of communication, quick feedback from students, engagement of students, paper management and the ability to create small groups and tailor the work to the groups is valuable enough to want and use and LMS. Anything else such as a grade book would be an added feature. SBAC incorporates digital literacy, using and LMS would help to prepare students for this aspect of the test.

When comparing the two LMS's two of the biggest selling points for Canvas are the direct communication to Skyward, allowing for auto populate of classes, eliminating this step for teachers. The second is the ability to tailor the look/feel of the teacher's individual pages. For elementary schools the pages can be very basic and simple, as the students get older the teachers have the ability to make the pages more in-depth and comprehensive. With Schoology you do not have the ability to customize the look/feel of the pages.

Seattle Public Schools did just aware their LMS to Schoology but something to keep in mind is they are not a Skyward school district. The Skyward aspect would not be a factor in their decision process.

What is the next step? Ideally we would decide tonight which LMS we would move forward with. IT would work with the vendor to get the basics set up, then in a few weeks teachers who want to start piloting the LMS this year could with the knowledge that official training will not be available until later this summer. The district would pilot the LMS for the 2015-2016 school year, during this time anyone who wanted to use the LMS could. IT, T&L and the TAC would continually monitor the progress and evaluating how the LMS is working.

We took a vote to see where everyone was sitting with the two LMS, 5 voted for Canvas, 1 voted for Schoology and 3 were undecided. Rosita stated that she has used Schoology in the past and was all for Schoology going into today, both are very comparable but the Skyward connection and the customization of Canvas individual pages have swayed her to liking Canvas better.

From an IT side, thee will not be a ton of work to get Canvas up and running or to maintain it, for Schoology there will be a lot more time and work involved as IT will have to be the bridge between Schoology and Skyward. Both vendors are willing to work with us and to assist with training of staff.

#### What is the cost?

With Canvas being a part of WSL and now partnering with WSIPC there will be some very big discounts that would apply to us. Schoology would be more expensive as they do not have these discounts available.

It was decided that we would go forward with Canvas as our pilot LMS. Scott from Canvas will be out here in two weeks and IT will work to get an onsite demonstration set up. In the meantime, talk to colleagues who use Canvas and see what they say. We can share that we are going to pilot Canvas but at this point we ask that everyone hold off from starting to use them. We need some time to get everything set up and ready to go.